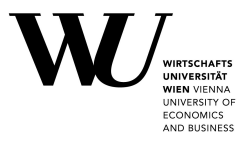

# **Advances in Model-Based Clustering**

# Bettina Grün

Insurance Data Science Conference 2021

This research is supported by the Austrian Science Fund (FWF): P28740.

# **Cluster analysis**

- The task of grouping a set of objects such that:
	- Objects in the same group are as similar as possible.
	- Objects in different groups are as dissimilar as possible.
- The aim is to determine a partition of the given set of objects, e.g., to determine which objects belong to the same group and which to different groups.
- Exploratory data analysis tool to detect structure in the data.
- Statistical methods:
	- Heuristic methods: hierarchical clustering, partitioning methods (e.g., *k*-means).
	- Model-based methods: finite mixture models.

# **Specifying the cluster problem**

- The cluster problem is in general perceived as ill defined.
- Different notions of what defines a cluster exist:
	- Compactness.
	- Density-based levels.
	- Connectedness.
	- Functional similarity.
- Several cluster solutions might exist for a given data set depending on which notion is used.
- The application context is important to define which clusters should be targeted and to assess the usefulness of a clustering solution.

# **Specifying the cluster problem / 2**

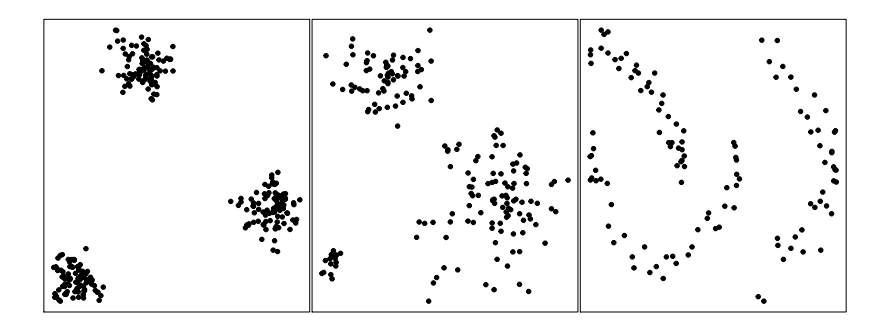

# **Model-based clustering methods**

- Model-based clustering embeds the clustering problem in a probabilistic framework.
- This implies:
	- Statistical inference tools can be used.
	- Different cluster distributions can be used depending on the cluster notion.
	- More explicit specification of what defines a cluster required than for heuristic methods.

#### **Finite mixture models**

- Generative model for observations  $\boldsymbol{y}_i$  given  $\boldsymbol{x}_i$ ,  $i=1,\ldots,n$ :
	- **<sup>1</sup>** Draw a cluster membership indicator *S<sup>i</sup>* from a multinomial distribution with parameters  $\boldsymbol{\eta} = (\eta_1, \ldots, \eta_K)$ .
	- **<sup>2</sup>** Draw *y<sup>i</sup>* given *x<sup>i</sup>* and *S<sup>i</sup>* from the cluster distribution:

$$
\mathbf{y}_i|\mathbf{x}_i,\mathbf{S}_i\sim f_{\mathbf{S}_i}(\mathbf{y}_i|\mathbf{x}_i).
$$

The distribution of *y<sup>i</sup>* given *x<sup>i</sup>* is then given by

$$
\mathbf{y}_i|\mathbf{x}_i \sim \sum_{k=1}^K \eta_k f_k(\mathbf{y}_i|\mathbf{x}_i),
$$

where

- $\eta_k \geq 0$  for all  $k$  and  $\sum_{k=1}^K \eta_k = 1$ .
- $\bullet$   $f_k()$  represents the cluster distribution.

# **Finite mixture models** /2

Methods differ with respect to:

- **·** Clustering kernel:
	- Specification of cluster distributions.
	- Use of additional variables *x<sup>i</sup>* , e.g., for regression.
- **•** Estimation framework:
	- Maximum likelihood estimation.
	- Bayesian estimation.

#### **Finite mixture models / 3**

Cluster membership indicators can be inferred using the a-posteriori probabilities:

$$
\mathbb{P}(S_i = k | \mathbf{y}_i, \mathbf{x}_i) \propto \eta_k f_k(\mathbf{y}_i | \mathbf{x}_i).
$$

- A hard assignment can be obtained by:
	- Assigning to the cluster where this probability is maximum.
	- Drawing from this probability distribution.
	- $\Rightarrow$  Results in a partition of the data.

#### **Finite mixture models / 4**

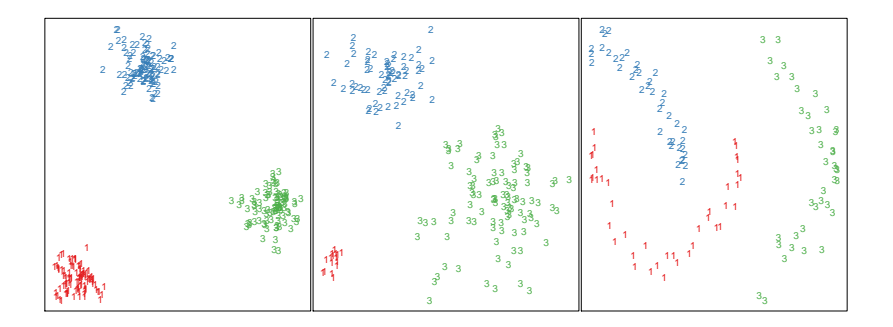

# **Estimation of finite mixtures with fixed** *K*

- Maximum likelihood estimation:
	- Expectation-Maximization (EM) algorithm.
	- General purpose optimizers.
	- Hybrid approaches.
- Bayesian estimation:
	- Markov chain Monte Carlo (MCMC) sampling with data augmentation by adding  $S_i$ ,  $i=1,\ldots,n$ .
	- General purpose Gibbs samplers can be used, e.g., JAGS available in R through package **rjags** [\(Plummer, 2019\)](#page-25-0).

# **Determining the number of clusters**

- No generally accepted solution available.
- Suggested methods include:
	- Maximum likelihood estimation:
		- Information criteria: AIC, BIC, ICL.
		- Likelihood ratio test with distribution under the null determined using sampling methods.
	- Bayesian estimation:
		- Marginal likelihoods.
		- Posterior of the number of clusters in the data partitions, in particular for overfitting mixtures with sparsity inducing priors.
		- Transdimensional sampling schemes with a prior on *K*.

# **Clustering kernel**

#### **Components corresponding to clusters:**

Use parametric distributions for the components and thus also for the clusters.

- Multivariate continuous data.
- Multivariate categorical data.
- Multivariate mixed data.
- Multivariate data with regression structure.

#### **Combining components to clusters:**

Use mixture distributions as cluster distributions.

- Two-step procedures.
- Simultaneous estimation using constraints or informative priors.

- The standard model is a mixture of multivariate Gaussians.
- The model-based clustering model is given by

$$
\mathbf{y}_i \sim \sum_{k=1}^K \eta_k \phi(\mathbf{y}_i | \boldsymbol{\mu}_k, \boldsymbol{\Sigma}_k).
$$

For *K* clusters and *d*-dimensional observations *y<sup>i</sup>* the number of estimated parameters corresponds to

$$
K\cdot (d+d(d+1)/2)+K-1.
$$

- Parsimonity is achieved based on the decomposition of the variance-covariance matrix into
	- Volume  $\lambda$
	- Shape *A*
	- Orientation *D*

given by

$$
\Sigma_k = \lambda_k D_k A_k D_k^{\top}.
$$

- 14 different models emerge by imposing different constraints on the variance-covariance matrices within or across clusters.
- Available packages in R, e.g.,
	- **mclust** [\(Scrucca et al., 2016\)](#page-26-0),
	- **mixture** [\(Pocuca et al., 2021\)](#page-25-1),
	- **Rmixmod** [\(Lebret et al., 2015\)](#page-24-0).

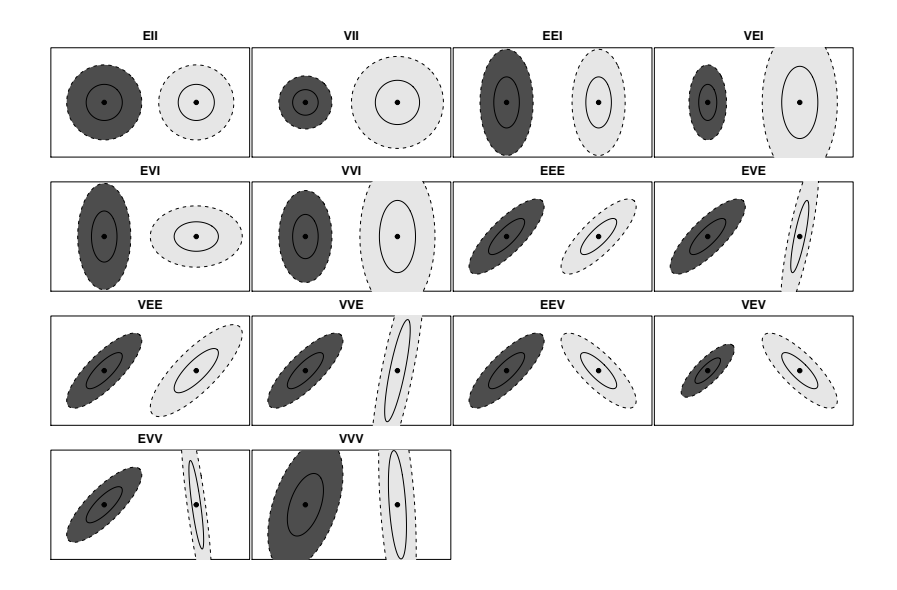

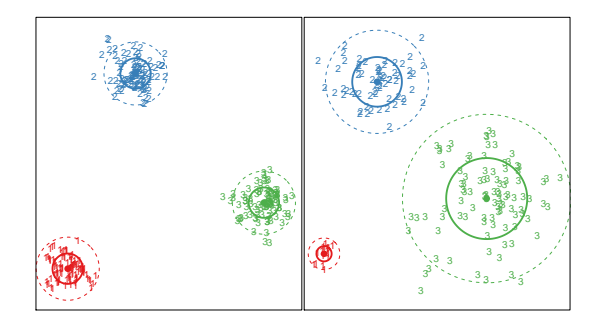

- Alternative approaches to achieve parsimonity are mixtures of factor analyzers.
	- E.g., package **pgmm** [\(McNicholas et al., 2019\)](#page-25-2) in R.
- If the cluster shapes are not symmetric and light tailed, alternative cluster kernels are:
	- *t*-distributions (e.g., package **teigen**; [Andrews et al. 2018\)](#page-23-0).
	- Skewed and / or heavy tailed distributions: e.g.,
		- **mixsmsn** [\(Prates et al., 2013\)](#page-25-3),
		- **MixSAL** [\(Franczak et al., 2018\)](#page-23-1).

# **Multivariate categorical data**

- Often also referred to as latent class analysis.
- Clusters induce a dependency between variables, while variables are independent within clusters.

 $\Rightarrow$  Local independency assumption.

• The model-based clustering model is given by

$$
\mathbf{y}_i \sim \sum_{k=1}^K \eta_k \left[ \prod_{j=1}^d \text{Multinomial}(y_{ij}|\pi_k^j) \right]
$$

for *d*-dimensional observations.

- Available packages in R: e.g.,
	- **poLCA** [\(Linzer and Lewis, 2011\)](#page-25-4)
	- **Rmixmod** [\(Lebret et al., 2015\)](#page-24-0)

#### **Multivariate data with regression structure**

- Often also referred to as clusterwise regression.
- The model-based clustering model is given by

$$
\mathbf{y}_i|\mathbf{x}_i \sim \sum_{k=1}^K \eta_k f(\mathbf{y}_i|\boldsymbol{\mu}_k(\mathbf{x}_i), \phi_k).
$$

- Different regression models possible:
	- Generalized linear models.
	- Generalized linear mixed-effects models.
- Available packages in R: e.g.,
	- **flexmix** [\(Leisch, 2004;](#page-24-1) [Grün and Leisch, 2008\)](#page-24-2)
	- **mixtools** [\(Benaglia et al., 2009\)](#page-23-2)

#### Multivariate data with regression structure /2

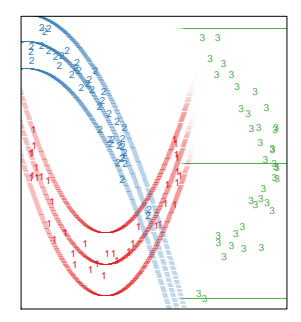

# **Combining components to clusters**

- Two-step procedures:
	- **<sup>1</sup>** Fit a mixture model as semi-parametric tool for density estimation.
	- **<sup>2</sup>** Combine components of the mixture model to form clusters based on some criterion.

Available packages in R, e.g.:

- **mclust** uses entropy or connectedness of components as criterion [\(Baudry et al., 2010;](#page-23-3) [Scrucca, 2016\)](#page-26-1).
- **fpc** [\(Hennig, 2020\)](#page-24-3) provides several variants as proposed in [Hennig \(2010\)](#page-24-4).
- Simultaneous estimation using informative priors in Bayesian estimation can be used in combination with standard estimation methods.

# **Applications of model-based clustering**

- Modeling unobserved heterogeneity:
	- Density approximation / semi-parametric modeling.
	- Continuous versus discrete heterogeneity.
- **•** Extensibility:
	- Any statistical model can be used as cluster-specific model.
	- Model-specific estimation methods can be re-used.
- **•** Challenges:
	- Selecting the clustering base: variable selection.
	- Assessing and comparing different clustering solutions.

#### **Summary**

- Model-based clustering is a versatile method for clustering.
- Different variants exist depending on
	- Clustering kernel.
	- Estimation approach.
- A large number of R packages are available covering different kinds of models.
- For more information see the CRAN Task View: Cluster Analysis & Finite Mixture Models:

```
https://CRAN.R-project.org/view=Cluster
```
#### **References**

- <span id="page-23-0"></span>J. L. Andrews, J. R. Wickins, N. M. Boers, and P. D. McNicholas. teigen: An R package for model-based clustering and classification via the multivariate *t* distribution. **Journal of Statistical Software**, 83(7):1–32, 2018. doi: 10.18637/jss.v083.i07.
- <span id="page-23-3"></span>J.-P. Baudry, A. Raftery, G. Celeux, K. Lo, and R. Gottardo. Combining mixture components for clustering. **Journal of Computational and Graphical Statistics**, 2(19):332–353, 2010. doi: 10.1198/jcgs.2010.08111.
- <span id="page-23-2"></span>T. Benaglia, D. Chauveau, D. R. Hunter, and D. Young. mixtools: An R package for analyzing finite mixture models. **Journal of Statistical Software**, 32(6):1–29, 2009. doi: 10.18637/jss.v032.i06.
- <span id="page-23-1"></span>B. C. Franczak, R. P. Browne, P. D. McNicholas, and K. L. Burak. **MixSAL: Mixtures of Multivariate Shifted Asymmetric Laplace (SAL) Distributions**, 2018. URL <https://CRAN.R-project.org/package=MixSAL>. R package version 1.0.

#### **References / 2**

- <span id="page-24-2"></span>B. Grün and F. Leisch. FlexMix version 2: Finite mixtures with concomitant variables and varying and constant parameters. **Journal of Statistical Software**, 28(4):1–35, 2008. doi: 10.18637/jss.v028.i04.
- <span id="page-24-4"></span>C. Hennig. Methods for merging Gaussian mixture components. **Advances in Data Analysis and Classification**, 4(1):3–34, 2010. doi: 10.1007/s11634-010-0058-3.
- <span id="page-24-3"></span>C. Hennig. **fpc: Flexible Procedures for Clustering**, 2020. URL <https://CRAN.R-project.org/package=fpc>. R package version 2.2-9.
- <span id="page-24-0"></span>R. Lebret, S. Iovleff, F. Langrognet, C. Biernacki, G. Celeux, and G. Govaert. Rmixmod: The R package of the model-based unsupervised, supervised, and semi-supervised classification Mixmod library. **Journal of Statistical Software**, 67(6):1–29, 2015. doi: 10.18637/jss.v067.i06.
- <span id="page-24-1"></span>F. Leisch. FlexMix: A general framework for finite mixture models and latent class regression in R. **Journal of Statistical Software**, 11(8):1–18, 2004. doi: 10.18637/jss.v011.i08.

#### **References / 3**

- <span id="page-25-4"></span>D. A. Linzer and J. B. Lewis. poLCA: An R package for polytomous variable latent class analysis. **Journal of Statistical Software**, 42(10):1–29, 2011. doi: 10.18637/jss.v042.i10.
- <span id="page-25-2"></span>P. D. McNicholas, A. ElSherbiny, A. F. McDaid, and T. B. Murphy. **pgmm: Parsimonious Gaussian Mixture Models**, 2019. URL <https://CRAN.R-project.org/package=pgmm>. R package version 1.2.4.
- <span id="page-25-0"></span>M. Plummer. **rjags: Bayesian Graphical Models Using MCMC**, 2019. URL <https://CRAN.R-project.org/package=rjags>. R package version  $4 - 10$ .
- <span id="page-25-1"></span>N. Pocuca, R. P. Browne, and P. D. McNicholas. **mixture: Mixture Models for Clustering and Classification**, 2021. URL <https://CRAN.R-project.org/package=mixture>. R package version 2.0.4.
- <span id="page-25-3"></span>M. O. Prates, C. R. B. Cabral, and V. H. Lachos. mixsmsn: Fitting finite mixture of scale mixture of skew-normal distributions. **Journal of Statistical Software**, 54(12):1–20, 2013. doi: 10.18637/jss.v054.i12.

#### **References / 4**

- <span id="page-26-1"></span>L. Scrucca. Identifying connected components in Gaussian finite mixture models for clustering. **Computational Statistics & Data Analysis**, 93: 5–17, 2016. doi: 10.1016/j.csda.2015.01.006.
- <span id="page-26-0"></span>L. Scrucca, M. Fop, T. B. Murphy, and A. E. Raftery. mclust 5: Clustering, classification and density estimation using Gaussian finite mixture models. **The R Journal**, 8(1):205–233, 2016.